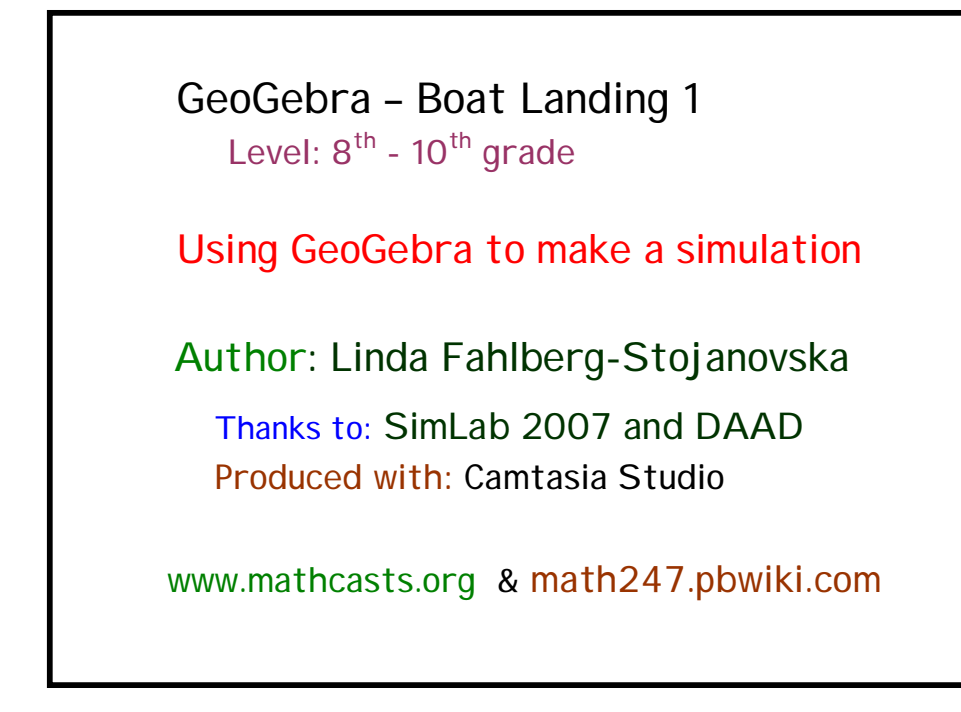

**Key Concepts from GeoGebra**

- 1. Draw points  $\begin{array}{|c|c|c|c|c|}\n\hline\n\text{A} & \text{line segments} & \text{array}\n\end{array}$  polygons  $\begin{array}{|c|c|c|c|}\n\hline\n\text{A} & \text{prime} & \text{array}\n\end{array}$
- 2. Make parameters variable using slider  $\frac{a=2}{a}$ .
- 3. Using the **Input field**.
	- a. Input points.
	- b. Input functions.
	- c. Using the function: Function[] to restrict domain.
- 4. Run a simulation by animating a slider with arrow keys.

**Key Concepts from Mathematics –** Student should understand:

- 1. Pythagoras' theorem for a right-triangle:  $a^2 + b^2 = c^2$ .
- 2. The formula for distance, speed (velocity) and time  $d = st$  or  $s = v \cdot t$  (iso version)
- 3. Finding the minimum of a function from its graph.

#### **Boat Landing Problem**

**Problem setting:** A man with a boat at point S at sea wants to get to point Q inland. Point S is distance d1 from the closest point P on the shore, point  $Q$  is distance  $d2$  from the closest point  $T$  on the shore. The points P and T are at a distance of d from each other.

**Question:** If the man rows with a speed of  $v_r$  and walks with a speed of  $v_w$  at what point R should he beach the boat in order to get from point S to point Q in the least possible time?

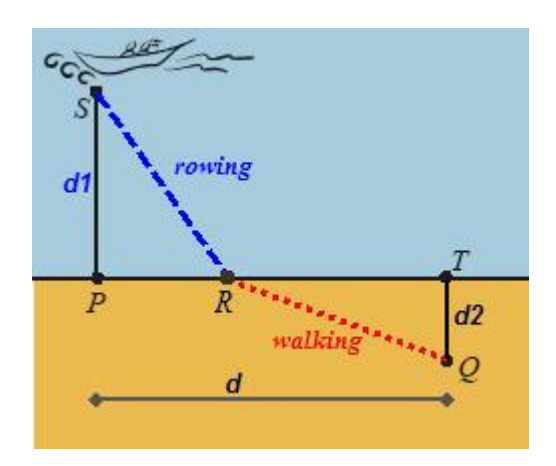

The question asks us to find **the point** *R* which **minimizes** travel **time**.

We will do a *standard* but "mathematically bad" thing and let *R* be both a moving point along the shore and **the result** (when we find it).

Let x be the length of  $PR$ . Then  $d-x$  is the length of  $RT$ .

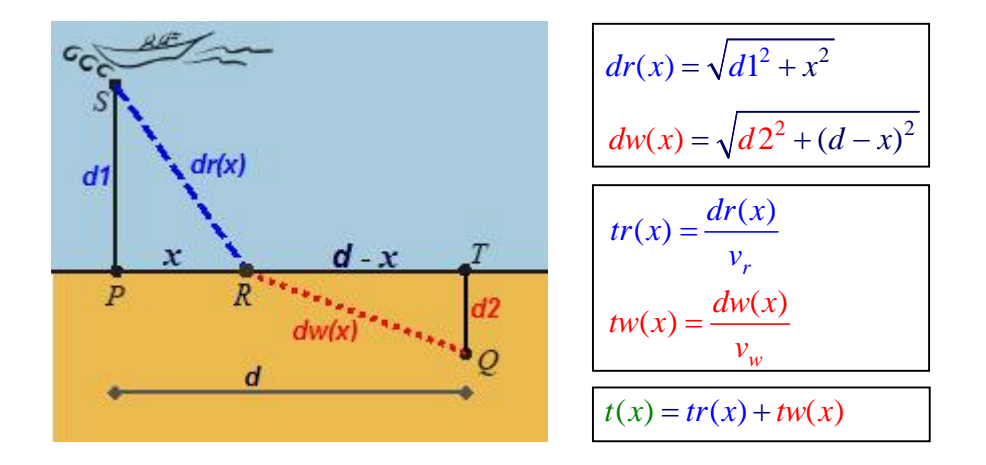

The *specific x***-value** at which the **Time function**  $t(x)$  has a minimum gives us **the point** *R* asked for in the question.

The idea of a **Simulator** is to be able to run an experiment many times with **different input values** and see what changes.

**What are our input variables:** d d1 d2  $v_{\rm r}$  $v_w$ 

#### **Sample input values:**

Exp.1: d=8km d1=5km d2=2km  $v_r = 7 \text{ km/h}$   $v_w = 3 \text{ km/h}$ Exp.2: d=5km d1=3km d2=0km  $v_r = 2 \text{ km/h}$   $v_w = 10 \text{ km/h}$ 

### **Use GeoGebra - Sliders**

#### **Script-o-matic**

- 1. Start GeoGebra.
- 2. Open the **starter** file: boat\_sim1\_starter.ggb (not required).

# 3. Make Sliders - Input Slider Values

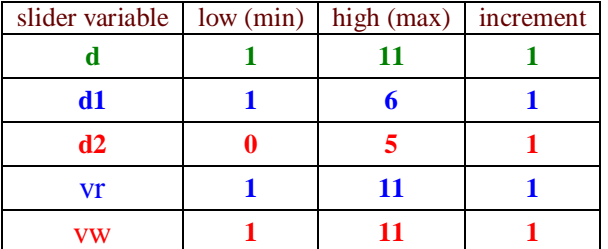

### 4. Set Sample Experiment Values – Move Slider Values

**Specific problem setting:** A man with a boat at point S at sea wants to get to point  $\overline{Q}$  inland. Point  $\overline{S}$  is distance  $d1=4km$  from the closest point P on the shore, point Q is distance  $d2=2km$  from the closest point T on the shore and point P and T are at a distance of d=8km.

**Question:** If the man rows with a speed of  $v_r = 9 \text{ km/h}$  and walks with a speed of  $v_w = 2 \text{ km/h}$  at what point R should he beach the boat in order to get from point  $S$  to point  $Q$  in the least possible time?

5. Moving the graph into GeoGebra – Inputting the Points

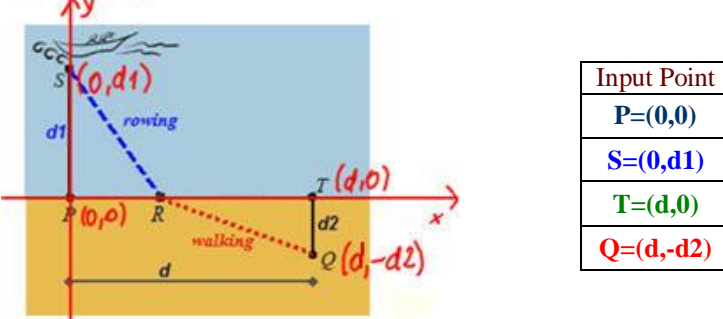

## 6. Input the Functions

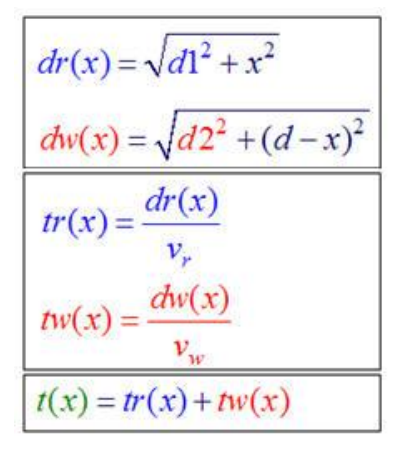

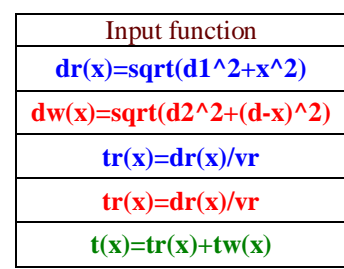

# 7. Restrict the function  $t(x)$  to  $[0,d]$ Input: time(x)=Function[t(x),0,d]

#### 8. Make the simulator

a. Make slider for r.

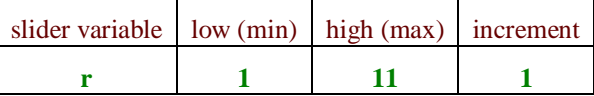

b. Make point R on x-axis and point Time on function t(x).

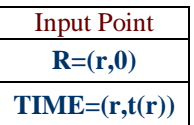

c. Make rowing line segment and walking line segment Connect S to R and then R to Q.

## *Extras*

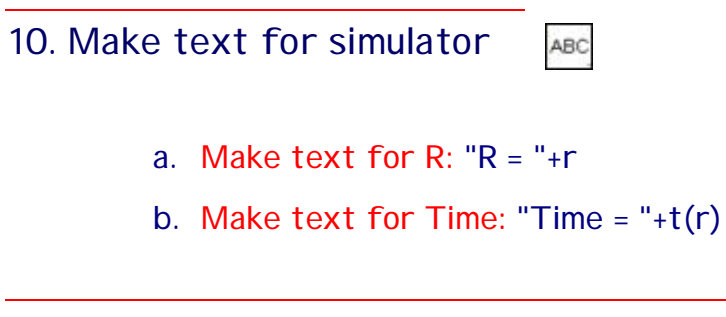

# 11. Make water and land

a. Make fourth points for upper and lower rectangle S1 and Q1.

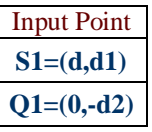

b. Make polygons